## **CBPrice Jan 2020**

This is a simplified engine mode specifically designed for aged-folk. It removes the complexity of synchronizing actor behaviour, and it makes the language of coding closer to natural English. Here are the features of this new mode:

- The engine runs in a pure sequential mode. Each action follows from the previous action in a strict sequence. There is no need to make actors rest, to synchronize with others. This is designed to greatly simplify the process of programming.
- Using "locators" and not Cartesian coordinates. Locators are single letters ("a", "b"…) which appear on the canvas when the command **showLocators();** is used. Much easier than Cartesian coordinates.
- Move-To methods can either
	- o move-to actors
	- o move-to locators
- Rationalized use of the English language
	- $\circ$  methods are all in the indicative mood, and not the imperative mood, e.g., **george.movesto(theTable);**
	- o Object names are preceded by "the", e.g., **theTable, theRedSofa** This makes linguistic sense since only one of each object-type can be added.
	- o Scenery names are preceded by "a", e.g., **aTree, aStar** which again makes linguistic sense since multiple objects of each type can be added

## **Example Code**

The following files are contained in the January 2020 release. The "100" series are some developed (almost complete) examples. The "200" series are intended to be more instructional. These resources will be extended.

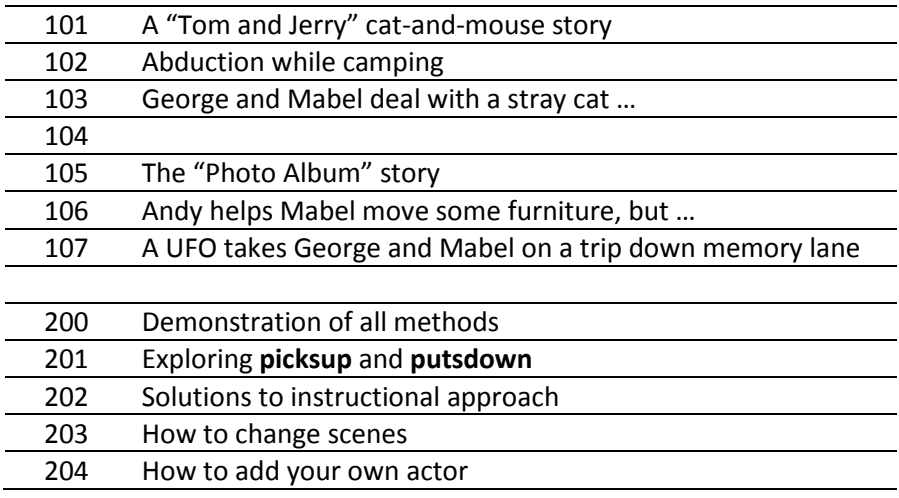

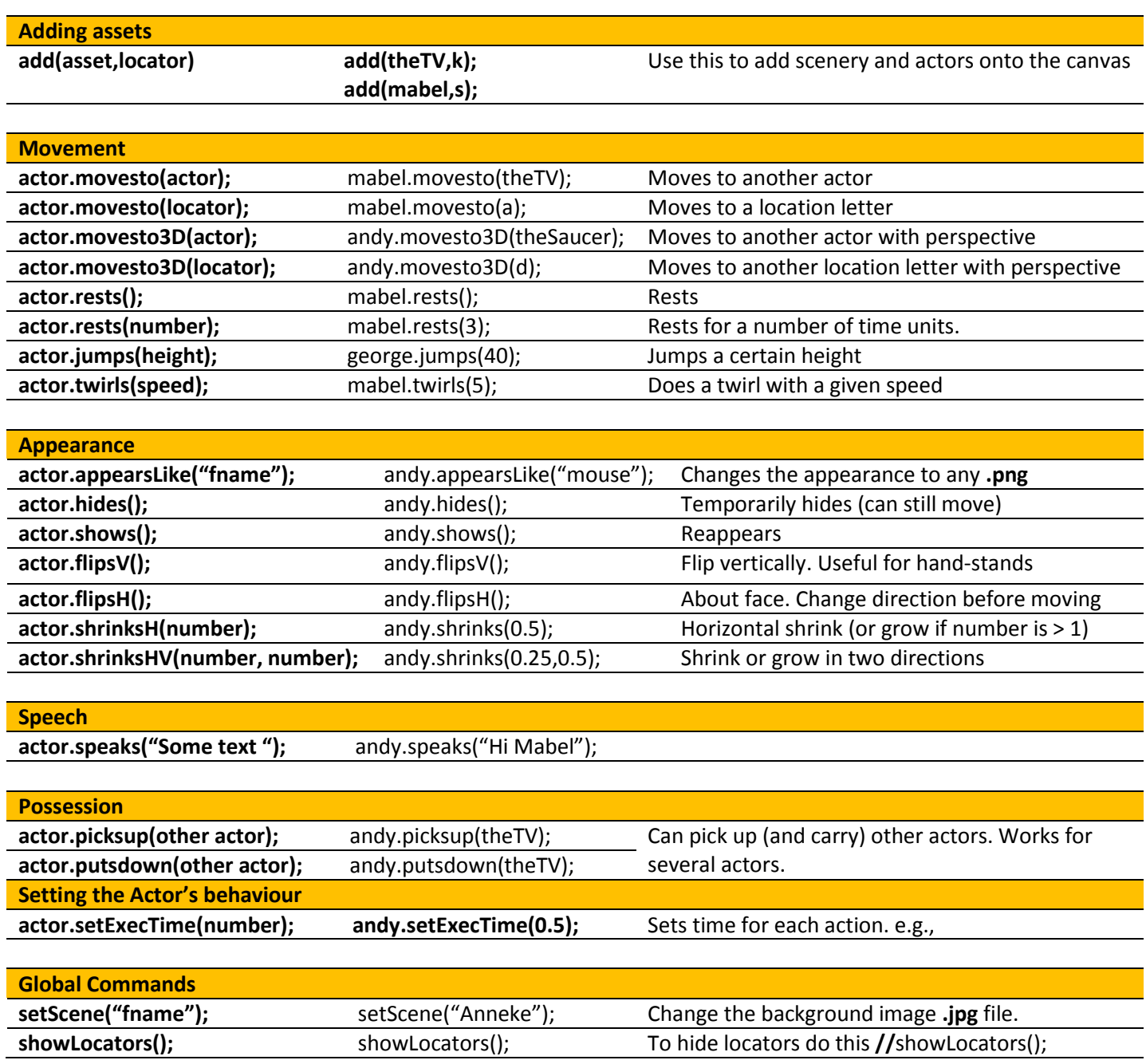